## **TEMPLATE FOR COURSE SPECIFICATION**

HIGHER EDUCATION PERFORMANCE REVIEW: PROGRAMME REVIEW

## **COURSE SPECIFICATION**

This Course Specification provides a concise summary of the main features of the course and the learning outcomes that a typical student might reasonably be expected to achieve and demonstrate if he/she takes full advantage of the learning opportunities that are provided. It should be cross-referenced with the programme specification.

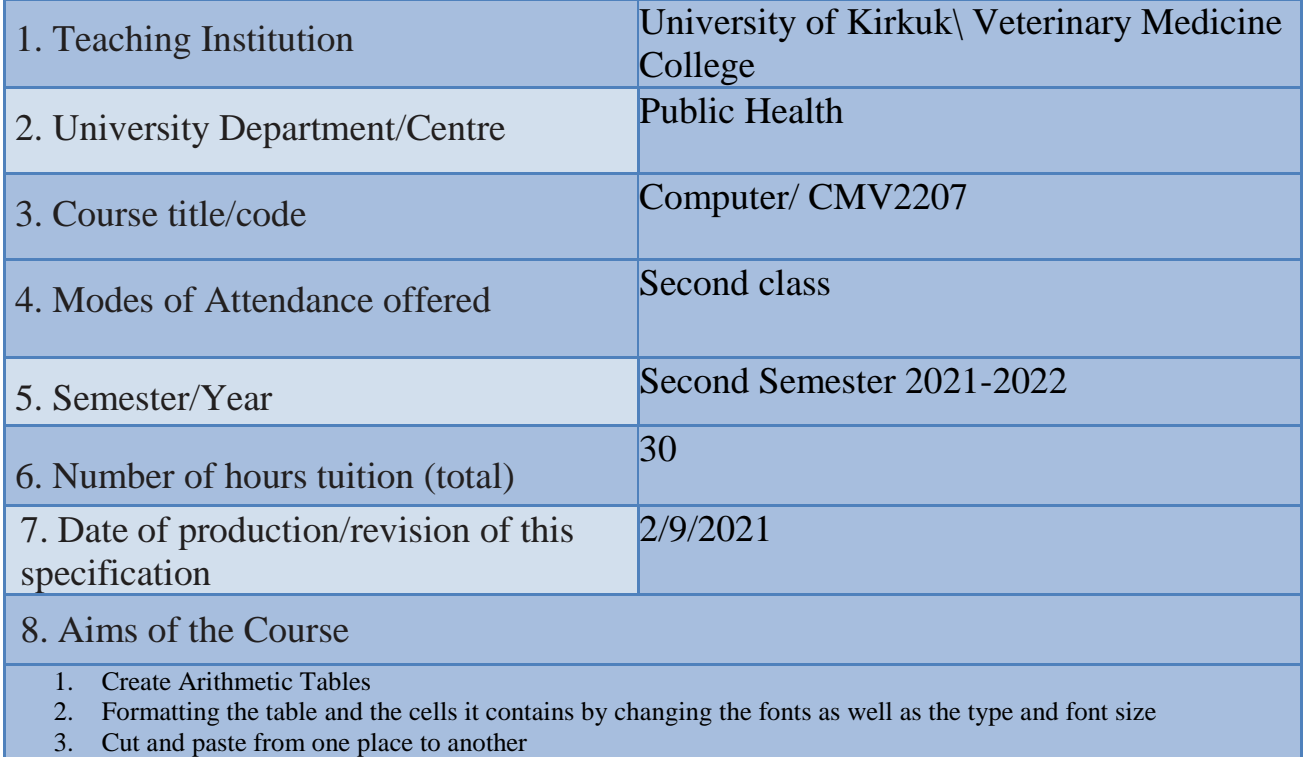

- 4. Performing Equations on Formulas
- 5. Represent numbers and data in the form of charts

9· Learning Outcomes, Teaching, Learning and Assessment Method

## **1. Cognitive goals .**

- A1. Learning Microsoft Excel 2013.
- A2. Making charts for the results of scientific reports through mathematical equations.
- A3. Making charts for the results of the research project through mathematical equations.

## B. The skills goals special to the course.

- B1. Designing chart for results of graduation project.
- B2. Scientific chart for results of research design
- B3. Designing chart for results of scientific reports.

Teaching and Learning Methods

- 1) The lectures.
- 2) Discussions during and after the lecture.
- 3) Motivation through questions and answers.
- 4) Homework
- 5) Preparing scientific reports

Assessment methods

- 1)Daily and monthly (Practical) tests.
- 2) Discussing scientific reports
- 3) Questions and answers

C. Affective and value goals

- C1. Semester and final theory exams by 60%
- C2. Semester and final practical exams by 30%
- C3. Learning triangle (knowledge, skill, behavior) at 10%

Teaching and Learning Methods

- Implementation methods: a teacher who listens to the learners while they sit in front of him, and they listen to him, and he must have the ability to indoctrinate and absorb information.
- Conversational methods: the teacher must possess a high scientific ability and the attendees have information on the topic of the discussion.
- The discovery method: the teacher observes the activities of the learners who are taking examples individually or collectively.

Assessment methods

- 1. Semester and final practice exams with a rate of 90%
- 2. Extra-curricular activities (reports, making wall posters) by 10%
- D. General and rehabilitative transferred skills(other skills relevant to employability and personal development)
- D1.Teamwork: Working in harmony with a group or team.
- D2. Initiative Motivation to work: the ability to take the initiative, determine the hypothesis, and put forward ideas and solutions.
- D3. Planning & organization: The ability to develop plans and programs that are feasible for implementation.
- D4. Flexibility: adapting to situations.
- D5. Time management: The ability to work on specific dates.

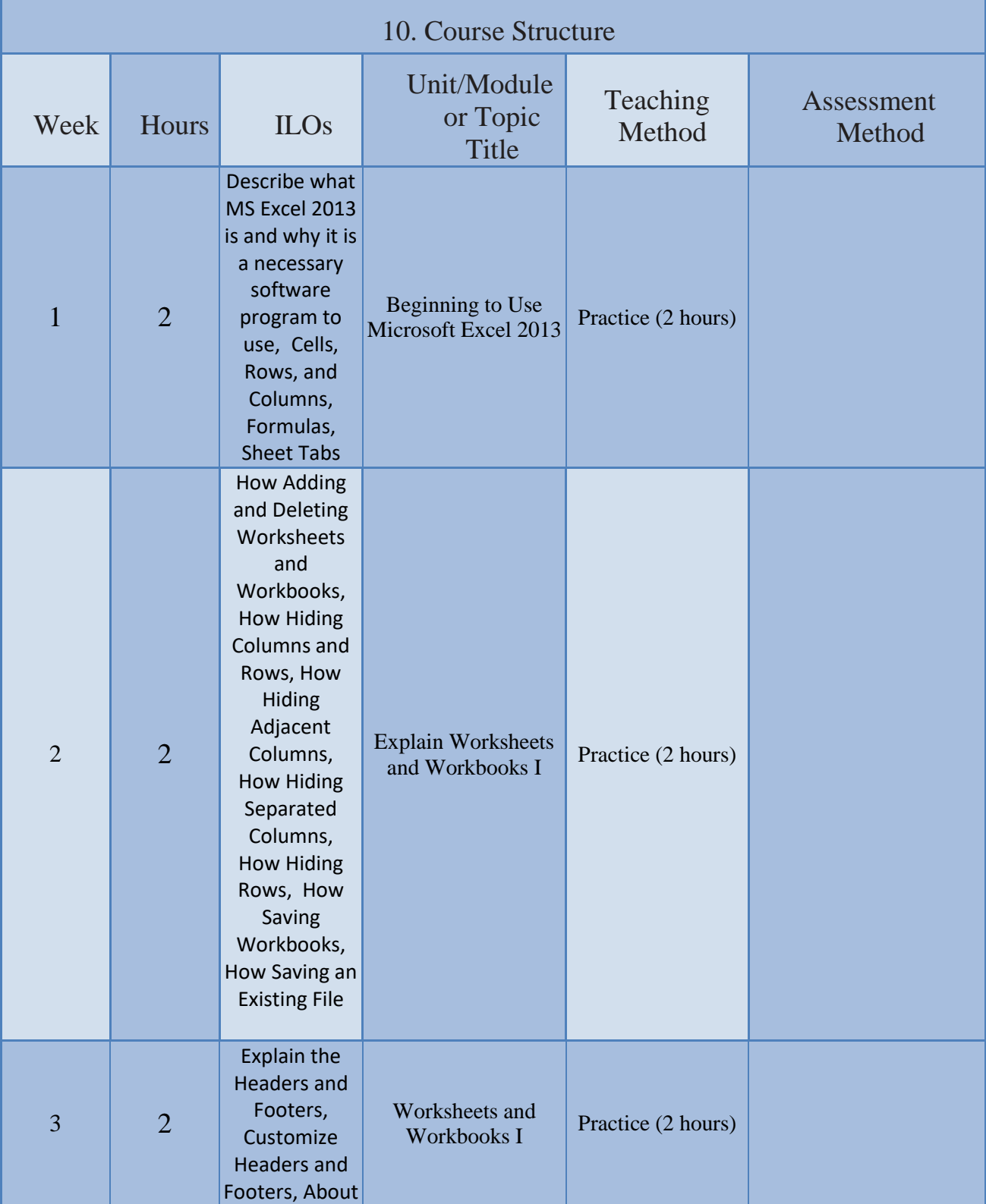

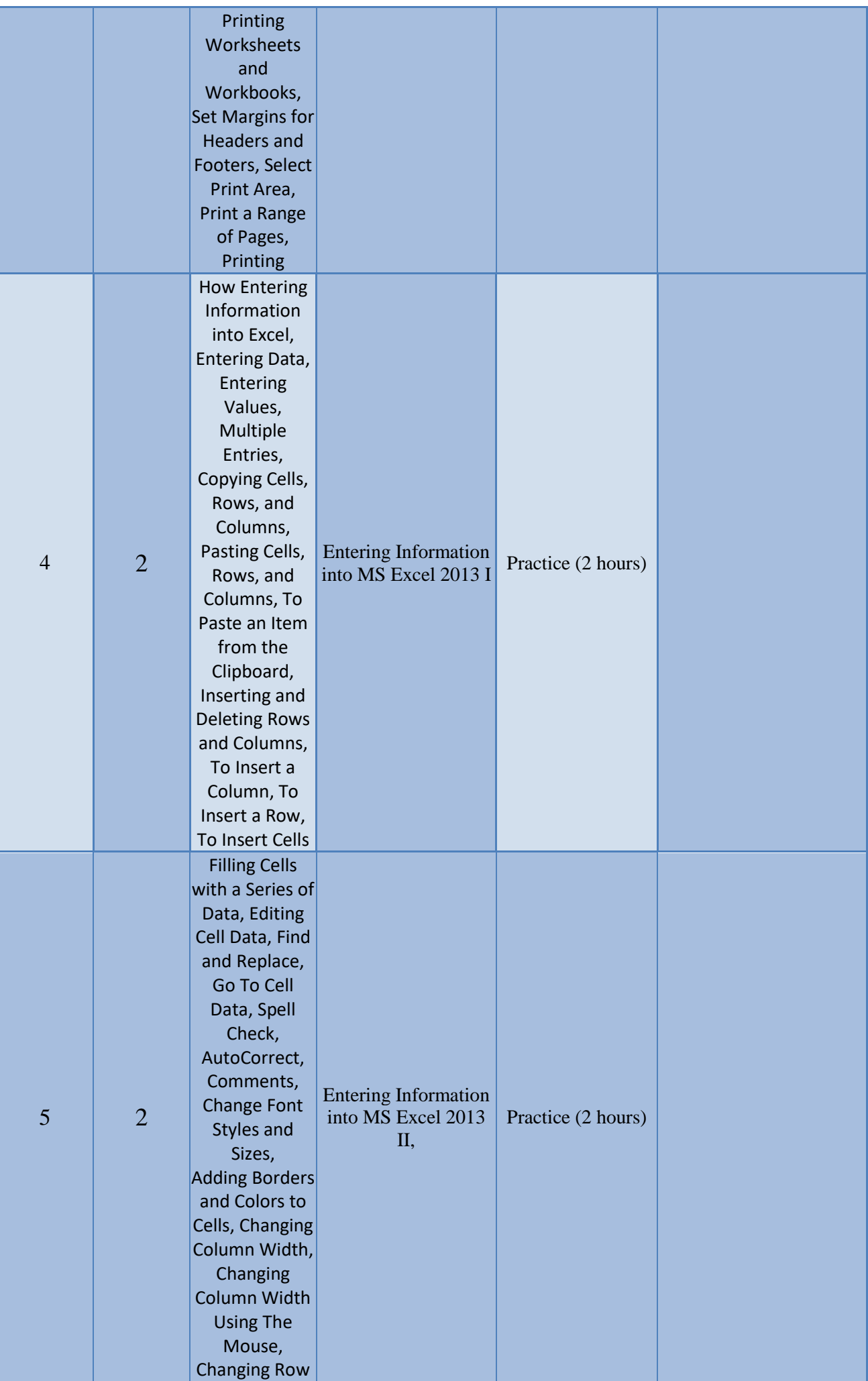

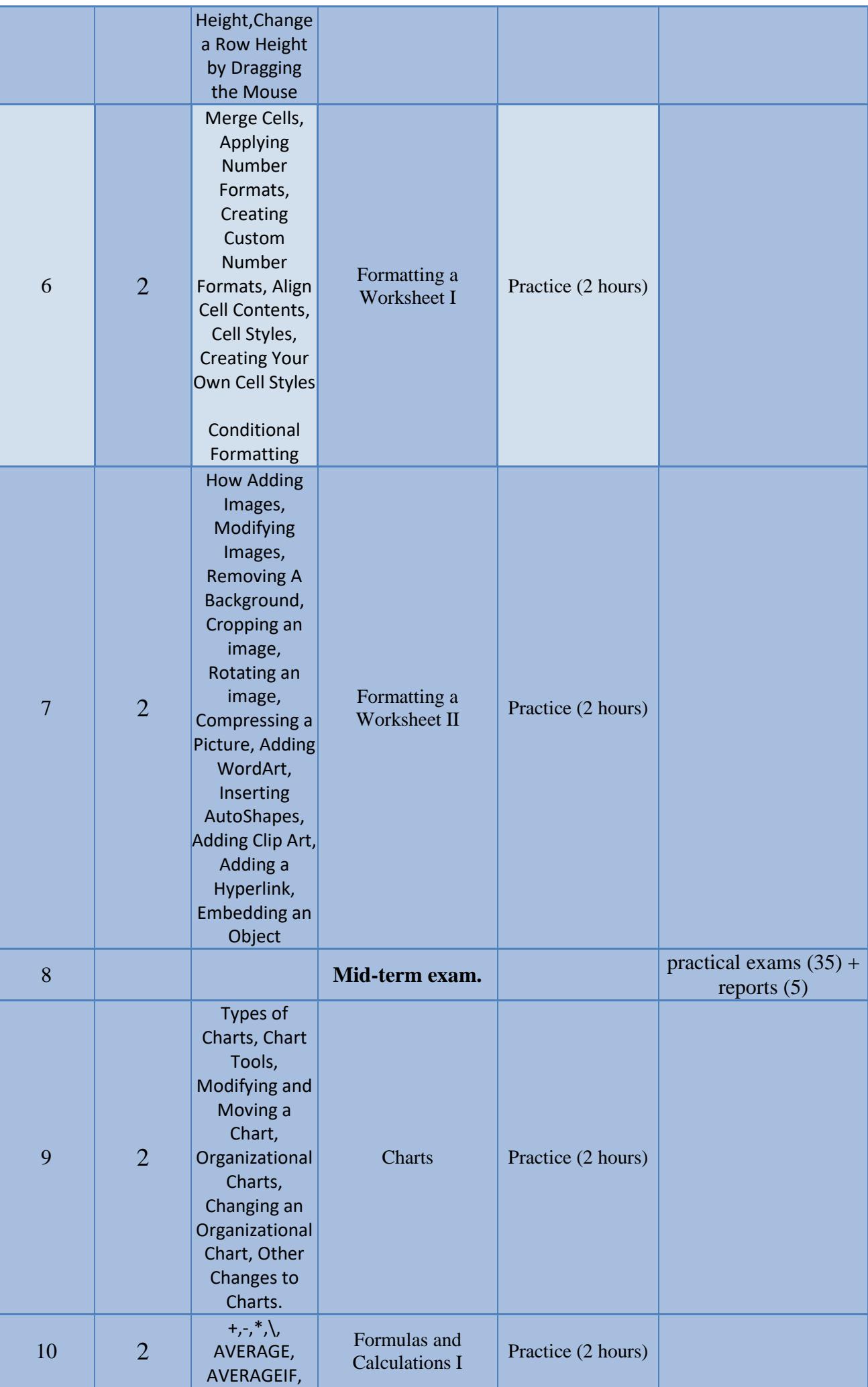

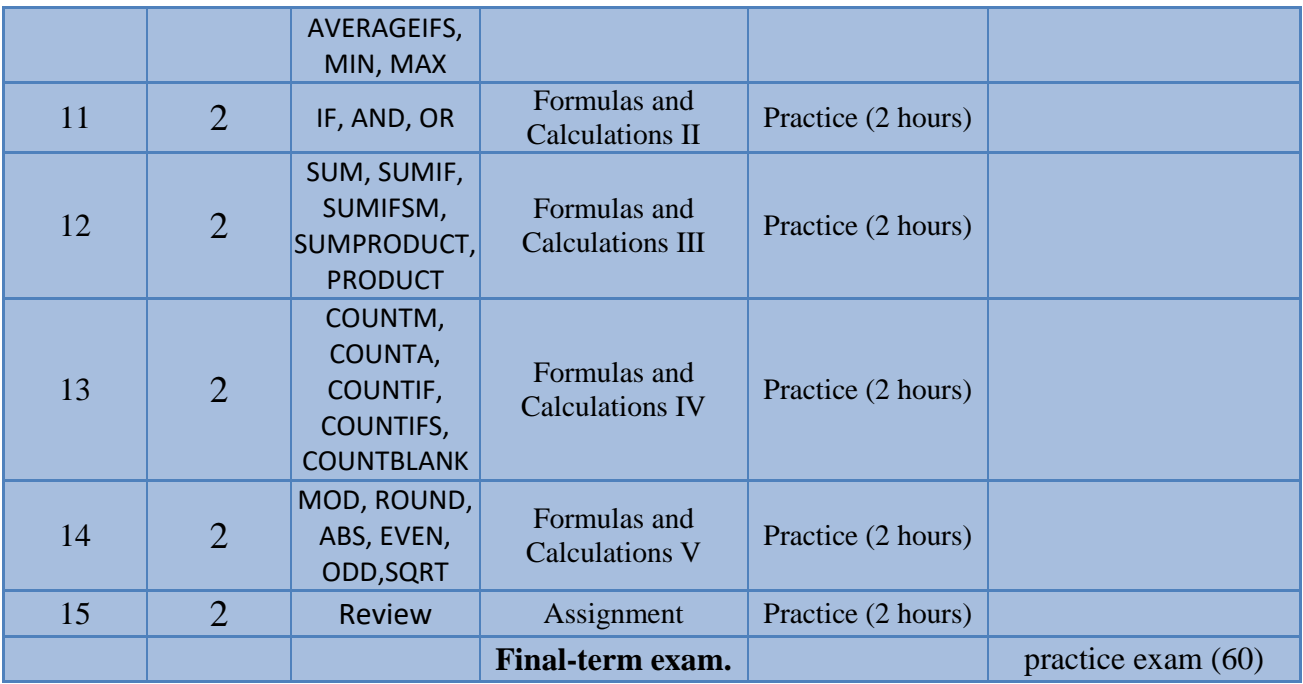

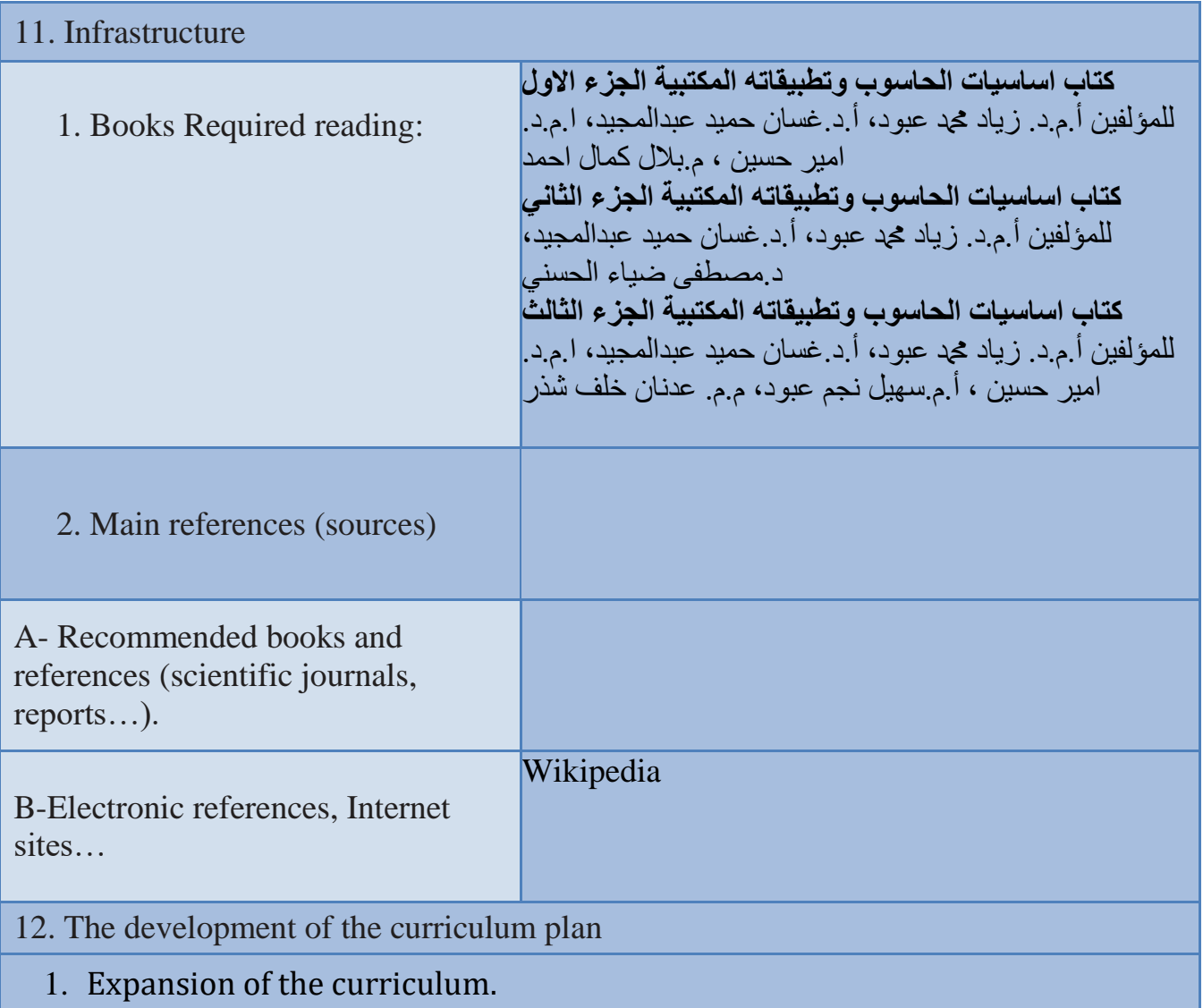